## Toutes les opérations avec les nombres entiers (C)

Utilisez la stratégie d'un nombre entier pour trouver chaque question.

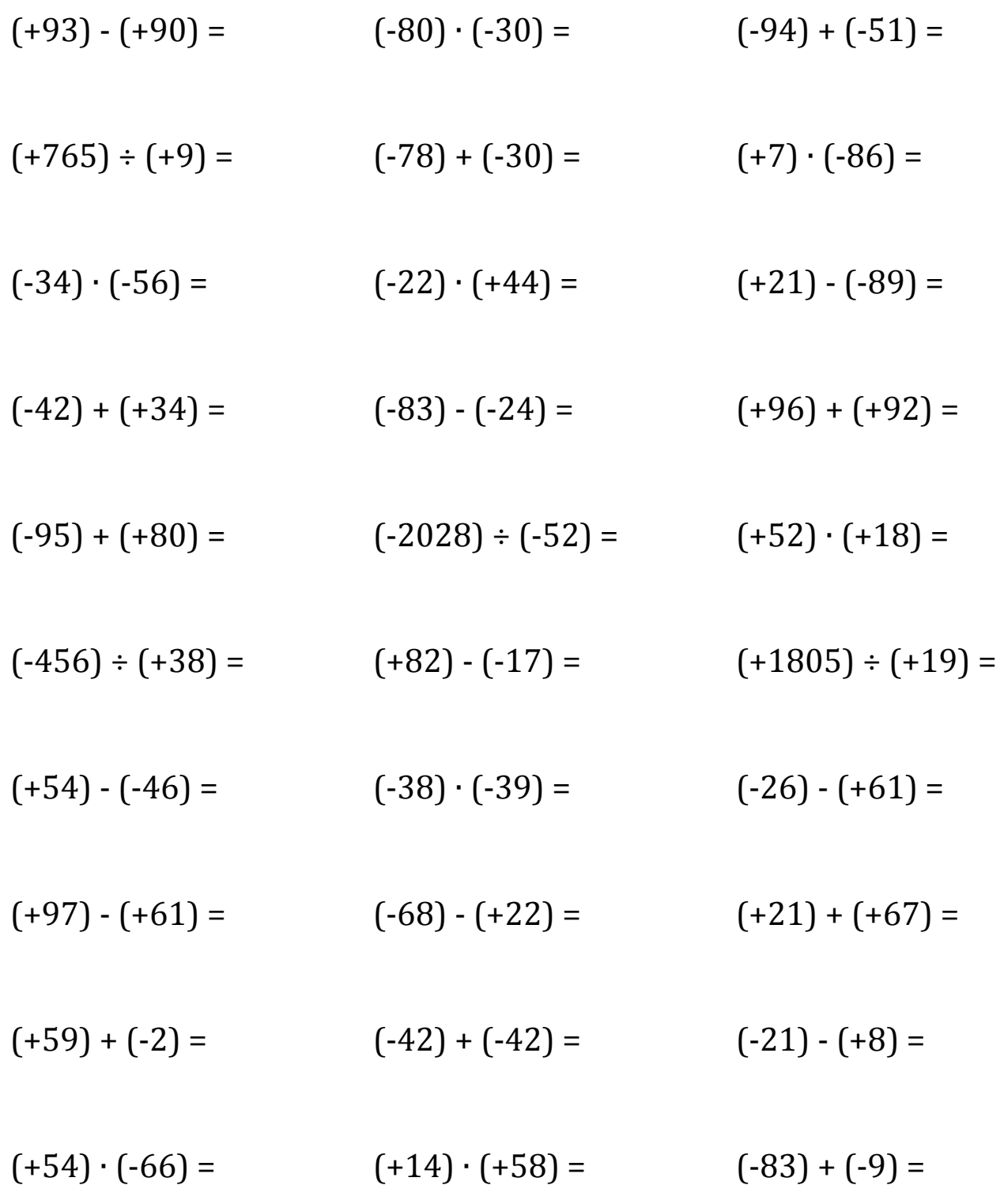

Mathslibres.com

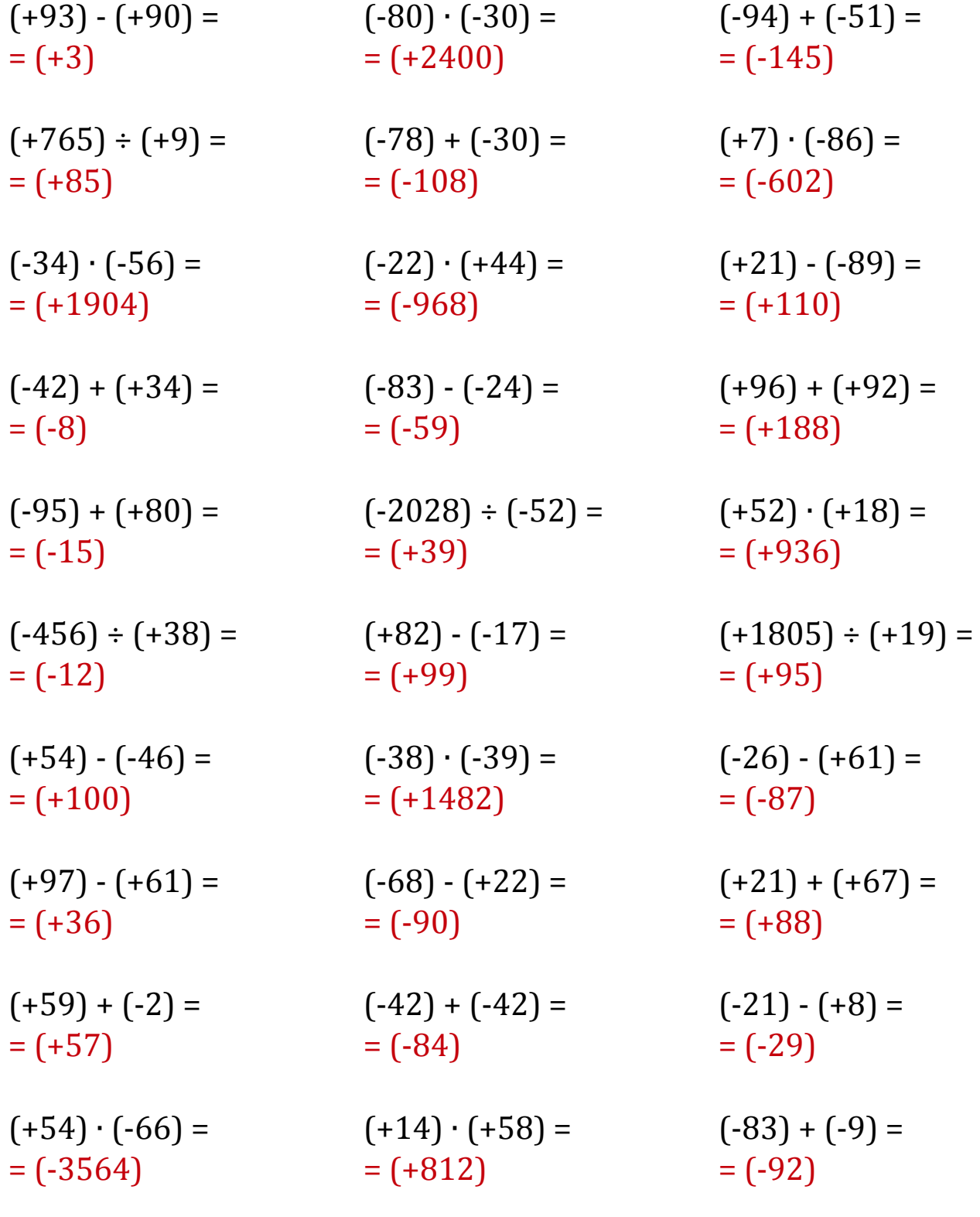

Toutes les opérations avec les nombres entiers (C) Réponses

Utilisez la stratégie d'un nombre entier pour trouver chaque question.